## CPMM Methodology Review & Quarterly Reports

Corridor Performance Measurement and Monitoring (TA 6437 REG)

> 2 March 2010 Almaty, Kazakhstan

## Objectives

- 1 To illustrate and agree on the <u>CPMM</u> <u>methodology</u>
  - 2 To highlight **persistent problems**

## Contents

- 1 CPMM Methodology
  - 2 Persistent Problems

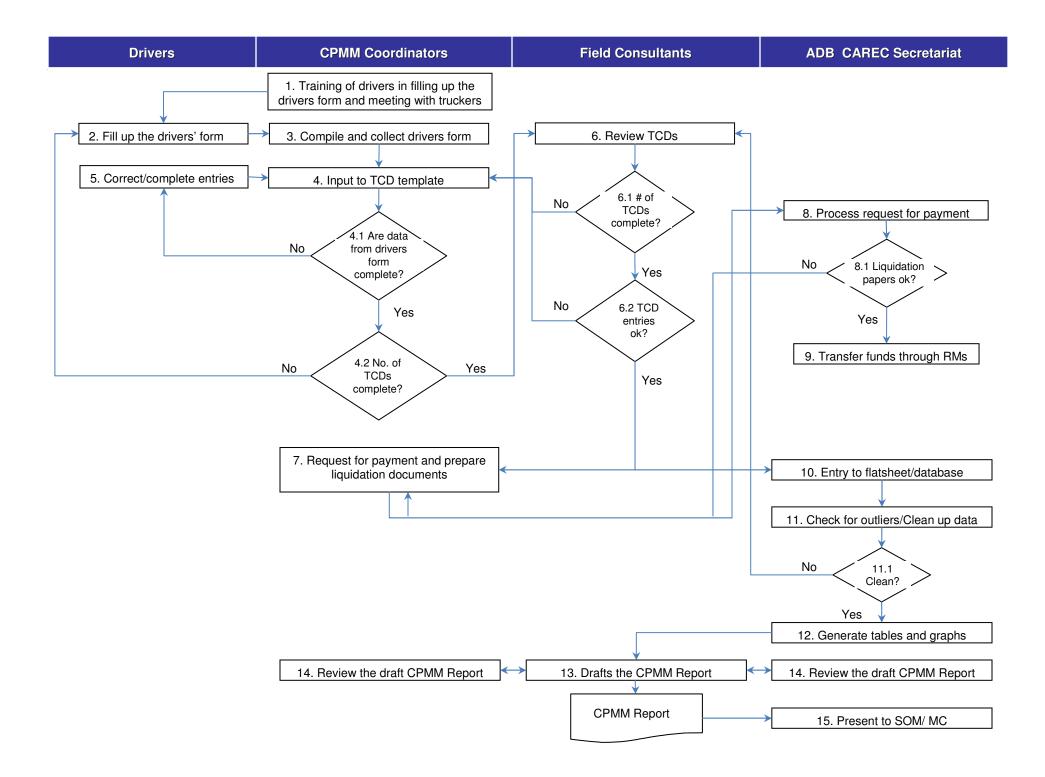

### Problem 1 : No CAREC Corridor in Form B

| 4  | A                     | В                              | CE             | E     | F       | G             | Н             | I J               | K L     | M             | N             |  |  |
|----|-----------------------|--------------------------------|----------------|-------|---------|---------------|---------------|-------------------|---------|---------------|---------------|--|--|
| 1  |                       |                                |                |       |         | IN            | STOP 1        |                   |         |               |               |  |  |
| 2  |                       | Name of city:                  |                |       | Kirgiz  | iva           | Girgatal      |                   |         |               |               |  |  |
| 3  | Place of stop         | Place of stop Name of country: |                |       |         | 2             | TAJ           |                   |         |               |               |  |  |
| 4  |                       | CAREC Corridor                 |                |       |         |               |               |                   |         |               |               |  |  |
| 5  | Mode of transport     |                                |                |       | Roa     | d             |               | Ro                | ad      |               |               |  |  |
| 6  | Distance from prev    | rious stop (km)                |                |       | 80      |               |               |                   | 1       | 7             |               |  |  |
| 7  | Duration of travel (I | hours)                         | 3              | 20    |         |               |               | 1 hrs             | s mins  |               |               |  |  |
| 8  | Transit cost (US\$)   |                                | \$46.00 \$6.00 |       |         |               |               |                   |         |               |               |  |  |
| 9  | Reason for stop       |                                |                | Plac  | e of De | parture       |               | Intermediate Stop |         |               |               |  |  |
| 10 |                       | Activities                     | Du             | ratio | n       | Cost<br>(USD) | Officia<br>I? | Du                | uration | Cost<br>(USD) | Officia<br>I? |  |  |
| 11 |                       | Health / quarantine            | hr             | s 10  | mins    | \$4.00        | Yes           | hr                | s mins  |               |               |  |  |
| 12 |                       | Phytosanitary                  | hr             | s 8   | mins    | \$3.00        | No            | hr                | s mins  |               |               |  |  |
| 3  |                       | Veterinary inspection          | h              | s 10  | mins    | \$3.00        | Yes           | hr                | s mins  |               |               |  |  |
| 14 |                       | Border security / control      | hr             | s 8   | mins    | \$5.00        | No            | hr                | s mins  |               |               |  |  |
| 15 |                       | Visa / immigration             | hr             | S     | mins    |               | _             | hr                | s mins  |               |               |  |  |
| 16 |                       | Customs clearance              | hr             | s 15  | mins    | \$17.00       | No            | hr                | s mins  |               |               |  |  |
| 17 |                       | Detour                         | hr             | S     | mins    |               |               | hr                | s mins  |               |               |  |  |
| 18 |                       | Waiting/ queue                 | h              | S     | mins    |               |               | hr                | s mins  |               |               |  |  |
| 19 |                       | Loading / unloading            | hr             | s     | mins    |               |               | hr                | s mins  | 1             |               |  |  |
| 20 |                       | Fecort / convov                | h              | 0     | mine    |               |               | hr                | o mino  | 1             |               |  |  |

1. Please enter the CAREC corridor. If you cannot find the name of the city in CAREC corridor, please select 'O'.

Note : You can refer to the CAREC maps. Do not leave blank on the cell 'CAREC corridor'.

### Problem 2 : Distance, Transit Time and Cost

| - 1 | A                      | В                         | C D | E     | F      | G             | Н             | IJł               | < L  | М             | N             | C |
|-----|------------------------|---------------------------|-----|-------|--------|---------------|---------------|-------------------|------|---------------|---------------|---|
| 1   |                        |                           |     |       | ORIG   | JIN           |               | STOP 1            |      |               |               |   |
| 2   |                        | Name of city:             |     |       | Kirgiz | iya           |               |                   | Girg | atal          |               | Γ |
| 3   | Place of stop          | Name of country:          |     |       | KGZ    | <u>Z</u>      |               |                   | T/   | ¥J            |               |   |
| 4   |                        | CAREC Corridor            |     |       |        |               |               |                   |      |               |               |   |
| 5   | Mode of transport      |                           |     |       | Roa    | d             |               |                   | Ro   | ad            |               |   |
| 6   | Distance from previo   | ous stop (km)             |     |       | 80     |               |               |                   | 1    | 7             |               |   |
| 7   | duration of travel (he | ours)                     | 3   | 20    |        |               |               | 1 hrs             | mins |               |               | 3 |
| 8   | Transit cost (US\$)    |                           |     |       | \$46.0 | 00            |               |                   | \$6  |               |               | ľ |
| 9   | Reason for stop        |                           |     |       |        | eparture      |               | Intermediate Stop |      |               |               |   |
| 10  |                        | Activities                | Dur | atior | 1      | Cost<br>(USD) | Officia<br>I? | Durat             | tion | Cost<br>(USD) | Officia<br>I? |   |
| 11  |                        | Health / quarantine       | hrs | 10    | mins   | \$4.00        | Yes           | hrs               | mins |               |               | Г |
| 12  |                        | Phytosanitary             | hrs | 8     | mins   | \$3.00        | No            | hrs               | mins |               |               | Γ |
| 13  |                        | Veterinary inspection     | hrs | 10    | mins   | \$3.00        | Yes           | hrs               | mins |               |               | Γ |
| 14  |                        | Border security / control | hrs | 8     | mins   | \$5.00        | No            | hrs               | mins |               |               |   |
| 15  |                        | Visa / immigration        | hrs | ;     | mins   |               | -             | hrs               | mins |               |               | Γ |
| 16  |                        | Customs clearance         | hrs | 15    | mins   | \$17.00       | No            | hrs               | mins |               |               | Γ |
| 17  |                        | Detour                    | hrs |       | mins   |               |               | hrs               | mins |               |               | Γ |
| 18  |                        | Waiting/ queue            | hrs | ;     | mins   |               |               | hrs               | mins |               |               |   |
| 19  |                        | Loading / unloading       | hrs |       | mins   |               |               | hrs               | mins |               |               | Γ |
| 20  |                        | Fecort / convov           | hre |       | mine   | 1             |               | hre               | mine |               |               | Γ |

1. In the new Excel, the distance is from the **PREVIOUS** stop to this stop. 2. Therefore, the 80km between 'Kirgiziya' to 'Girgatal' should be entered in stop 1.

#### Problem 3 : Missing or Incomplete Stops Data

| 4  | A                     | В                         | 0 |    | D    | E    | F       | G             | Н       | 1 | JI   | K L      | M             | Ν             |
|----|-----------------------|---------------------------|---|----|------|------|---------|---------------|---------|---|------|----------|---------------|---------------|
| 1  |                       |                           |   |    | ,    |      | ORIG    | IN            |         |   |      | STO      | P 1           |               |
| 2  |                       | Name of city:             |   |    |      |      | Kirgizi | iya           |         | Γ |      | Girg     | atal          |               |
| 3  | Place of stop         | Name of country:          |   |    |      |      | KGZ     | 2             |         |   |      | T/       | λJ            |               |
| 4  |                       | CAREC Corridor            |   |    |      |      |         |               |         |   |      |          |               |               |
| 5  | Mode of transport     |                           |   |    |      |      | Roa     | d             |         |   |      | Ro       | ad            |               |
| 6  | Distance from prev    | rious stop (km)           |   |    |      |      | 80      |               |         |   |      | 1        | 7             |               |
| 7  | Duration of travel (h |                           | 3 | 5  |      | 20   |         |               | ******* |   | hrs  | mins     |               |               |
| 8  | Transit cost (US\$)   |                           |   |    |      |      | \$46.0  | 00            |         |   |      | \$6.     |               |               |
| 9  | Reason for stop       |                           |   |    |      |      |         | parture       |         |   |      | Intermed | iate Stop     |               |
| 10 |                       | Activities                |   | Du | irat | tion |         | Cost<br>(USD) | Officia |   | Dura | tion     | Cost<br>(USD) | Officia<br>I? |
| 11 |                       | Health / quarantine       |   | 7  | IS   | 10   | mins    | \$4.00        | Yes     |   | hrs  | mins     |               |               |
| 12 |                       | Phytosanitary             |   | h  | rs   | 8    | mins    | \$3.00        | No      | Ν | hrs  | mins     |               |               |
| 13 |                       | Veterinary inspection     |   | h  | rs   | 10   | mins    | \$3.00        | Yes     |   | hrs  | mins     |               |               |
| 14 |                       | Border security / control |   | h  | rs   | 8    | mins    | \$5.00        | No      |   | hrs  | mins     |               |               |
| 15 |                       | Visa / immigration        |   | h  | rs   |      | mins    |               | _       |   | hrs  | mins     |               |               |
| 16 |                       | Customs clearance         |   | h  | rs   | 15   | mins    | 17.00         | No      | 7 | hrs  | mins     |               |               |
| 17 |                       | Detour                    |   | h  | rs   |      | mins    |               |         |   | hrs  | mins     |               |               |
| 18 |                       | Waiting/ queue            |   | h  | 15   |      | mina    |               |         |   | hrs  | mins     |               |               |
| 19 |                       | Loading / unloading       |   | h  | rs   |      | mins    |               |         |   | hrs  | mins     |               |               |
| 20 |                       | Fecort / convoy           |   | h  | re   |      | mine    |               |         |   | hre  | mine     | (             |               |

 The stop time and costs recorded under 'Activities' still belong to the city or border point in this column.

Record all the data for '<u>Kirgiziya'</u> in this column.

# *Problem 4: Confusion between Transit and Stop Costs*

| 1   |                   |                                |      |      | ORIG    | IN            |         |
|-----|-------------------|--------------------------------|------|------|---------|---------------|---------|
| 2   |                   | Name of city:                  | *    |      | Kirgizi | ya            |         |
| 3   | Place of stop     | Name of country:               |      |      | KGZ     |               |         |
| 4   |                   | CAREC Corridor                 |      |      |         |               |         |
| 5 N | Aode of transpo   |                                |      |      | Road    | j             |         |
| 6 D | istance from pr   | evious stop (km)               |      |      | 80      |               |         |
| 7 D | uration of trave  | l (hours)                      | 3    | 20   |         |               |         |
| 8 T | ransit cost (US\$ | )                              |      |      | \$46.0  | 10            |         |
| 9 R | leason for stop   |                                |      |      |         | 02-012        |         |
| 10  |                   | Activities                     | Dura | tion |         | Cost<br>(USD) | Officia |
| 1   |                   | Health / quarantine            | hrs  | 10   | mns     | \$4.00        | Yes     |
| 12  |                   | Phytosanitary                  | hrs  | 8    | mins    | \$3.00        | No      |
| 13  |                   | Veterinary inspection          | hrs  | 10   | nins    | \$3.00        | Yes     |
| 14  |                   | Border security / control      | hrs  | 8    | mins    | \$5.00        | No      |
| 15  |                   | Visa / immigration             | hrs  | Ś    | mins    |               |         |
| 16  |                   | Customs clearance              | hrs  | 15   | mins    | \$17.00       | No      |
| 17  |                   | Detour                         | hrs  | 5    | mins    |               |         |
| 18  |                   | Waiting/ queue                 | hrs  |      | mins    |               | _       |
| 19  |                   | Loading / unloading            | hrs  | 140  | mins    |               |         |
| 20  |                   | Escort / convoy                | hrs  | 1    | mins    | i             | -       |
| 21  | Description of    | Weigh/standard inspection      | hrs  |      | mins    |               |         |
| 22  | stop              | Police checkpoint / stop       | hrs  | 10   | mins    | \$6.00        | Yes     |
| 23  |                   | Transport/GAI inspection       | hrs  | 8    | mins    |               |         |
| 24  |                   | Environment/ecology checkpoint | hrs  | 5    | nins    |               |         |
| 25  |                   | Vehicle registration           | hrs  | 10   | mins    | \$8.00        | Yes     |
| 26  |                   | Repair / tire replacement      | hrs  |      | mina    |               |         |
| 27  |                   | Transhipment                   | hrs  |      | mins    |               | 8       |
| 28  |                   | Meals                          | hrs  | -    | mins    |               |         |
| 29  |                   | Rest/overnight stay            | hrs  |      | mins    |               |         |

#### **IMPORTANT!**

- 1. Transit cost
  should not equal
  to stop cost!
  2. In this example,
  - 2. In this example, we see the transit cost = \$46. We also see the stop cost = \$46.

#### What is the difference between <u>transit</u> cost and <u>stop</u> cost?

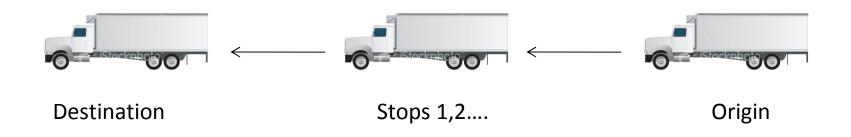

**Transit costs** refer to the cost of moving the cargoes from one point to another. This can include the freight cost, the driver's salary, petrol and vehicle rental. **Stop costs** are those costs paid to the activities in the Excel sheet.

#### Problem 5: The last column has no data

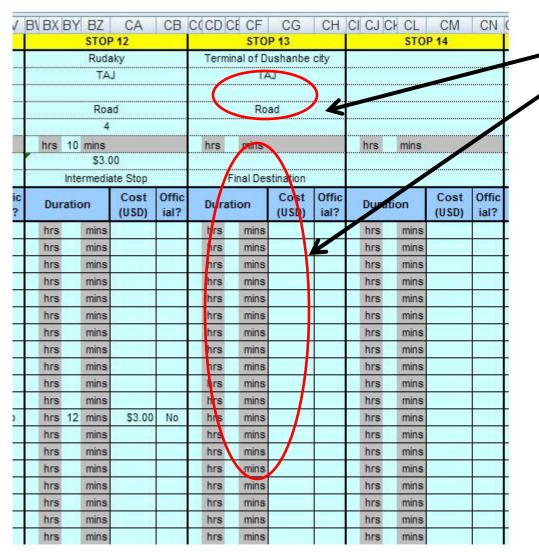

- 1. In the new
  - version, the
  - transit time, cost and distance should be filled up.
- 2. For instance, the distance here should refer to the kilometers from 'Rudaky' to 'Dushanbe'.

#### Problem 6: New / Non-Standardized Locations

| 6 | D     | E     | F            | G             | Н             | 1 3       | K    | STO  | M           | N             | 0 | Ρ          | Q    | R            | S             |     |
|---|-------|-------|--------------|---------------|---------------|-----------|------|------|-------------|---------------|---|------------|------|--------------|---------------|-----|
|   |       |       | Erlia        |               |               |           | han  |      |             |               | 1 |            |      |              |               |     |
|   |       |       | PRO          |               |               |           |      | DD   | Logistic    | >             |   |            | 0111 | DDC          | gistics       |     |
|   |       |       | 46           | <u></u>       |               | 100000000 |      |      | 3           |               |   |            |      |              | >             |     |
|   |       |       | Roa          | 4             |               | ••••••    |      | Roa  |             |               |   |            |      | Roa          | 4             |     |
|   |       |       | 0            |               |               |           |      | 15   |             |               |   |            |      | 1.5          |               |     |
|   |       |       |              |               |               | hre       | 15   |      |             |               |   | hre        | 20   | mins         |               |     |
|   |       |       |              |               |               |           |      |      |             |               |   |            |      | 110012       |               |     |
|   | ł     | Place | of De        | parture       |               |           |      |      | te Stop     |               |   |            |      |              | te Stop       |     |
|   | Dur   | ation |              | Cost<br>(USD) | Offici<br>al? | Du        | atio |      |             | Offici<br>al? | 3 | Dura       | atio | n            | Cost<br>(USD) | Off |
| _ | hrs   |       | mins         |               |               | hrs       |      | mins |             |               | 1 | hrs        | 20   | mins         |               |     |
|   | hrs   | 1     | mins         |               | ŝ             | hrs       | 30   | mins | \$28.00     | Yes           | 2 | hrs        | 10   | mins         | \$145.00      | Yes |
|   | hrs   |       | mins         |               |               | hrs       |      | mins | °           |               |   | hrs        |      | mins         |               |     |
|   | hrs   |       | mins         |               |               | hrs       |      | mins |             |               |   | hrs        |      | mins         |               |     |
|   | hrs   |       | mins         | 5             |               | hrs       |      | mins |             |               |   | hrs        |      | mins         |               |     |
|   | hrs   | -     | mins         |               |               | hrs       |      | mins | 1           |               |   | hrs        |      | mins         | 1115<br>1121  |     |
|   | hrs   | 1     | mins         |               |               | hrs       |      | mins |             |               |   | hrs        |      | mins         | 6. IA         |     |
|   | 8 hrs |       | mins         |               |               | hrs       | : 10 | mins |             |               |   | hrs        |      | mins         |               |     |
|   | hrs   |       | mins         | 5             |               | hrs       | :    | mins |             |               |   | hrs        |      | mins         |               |     |
|   | hrs   | - 1   | mins         |               | 3             | hrs       |      | mins | 1 - 6       |               | 2 | hrs        |      | mins         |               |     |
|   | hrs   |       | mins         |               |               | hrs       | : 10 | mins |             |               |   | hrs        |      | mins         | . iz          |     |
|   | hrs   | _     | mins         |               | -             | hrs       | _    | mins |             |               |   | hrs        | _    | mins         |               |     |
|   | hrs   |       | mins         | -             |               | hrs       |      | mins |             |               |   | hrs        | _    | mins         |               |     |
| _ | hrs   |       | mins         |               | R -           | hrs       | -    | mins |             |               | 2 | hrs        | _    | mins         | 8             |     |
|   | hrs   |       | mins         |               | -             | hrs       |      | mins |             |               | - | hrs        |      | mins         | 4 43          |     |
| _ | hrs   |       | mins         | \$20.00       |               | hrs       | _    | mins |             |               | - | hrs        | -    | mins         | -             |     |
| _ | hrs   |       | mins         | 8             | 8             | hrs       |      | mins | 8           |               | - | hrs        |      | mins         |               |     |
| _ | hrs   |       | mins<br>mins | -             | - 23          | hrs       | -    | mins | 4 (A        |               | 1 | hrs        |      | mins<br>mins | 5 B           |     |
| _ | hrs   | -     | mins         | -             |               | hrs       |      | mins | 1           |               | - | hrs<br>hrs | -    | mins         | 4 (A          |     |
| _ | hrs   | _     | mins         | -             |               | hrs       | -    | mins | -           |               | - | hrs        | -    | mins         | -             |     |
| - | hrs   | -     | mins         | 4             | 8             | hrs       |      | mins | 5<br>5<br>3 |               | - | hrs        |      | mins         | a 8           |     |
| _ | hrs   |       | mins         | -             | 85            | hrs       |      | mins | 28          |               |   | hrs        |      | mins         | 51 - 254      |     |
|   | hrs   | _     | mins         | 20            | 0             |           | -    | mins | 28          | 0             | 2 | -          | 20   | mins         | 145           | 0   |

- 1. Preferred filling of data is the name of a location (town, city, BCP)
- 2. Also encountered different variants of same location (e.g. Khorgos, Korgas, Horgos etc.)

#### Problem 7 : Local Currency Not Converted

| STOP 1      | STOP 2      | STOP 3        | STOP 4     | STOP 5      |
|-------------|-------------|---------------|------------|-------------|
| Khiagt      | Altanbulag  | Sukhbaatar    | Darkhab    | Ulaanbaatar |
| MON         | MON         | MON           | MON        | MON         |
| 4b          | 4b          | 4b            | 4b         | 4b          |
| Road        | Road        | Road          | Road       | Road        |
| 1           | 25          | 92            | 219        |             |
| hrs 15 mins | hrs 30 mins | 1 krs 50 mins | 6 hrs mins | 8 hrs mins  |
| \$17.00     | \$435.00    | \$1,601.00    | \$3,812.00 |             |

 All local currencies must be converted into US\$, based on the prevailing exchange rate
 Note : In the drivers' form, the drivers are encouraged to complete the data in local currency.

#### Problem 8 : Late Submission of Data

|     | Time   | Tir | ne Zo | one   | Inte | ernet Time | Time      |         |      |
|-----|--------|-----|-------|-------|------|------------|-----------|---------|------|
| ate |        |     |       |       |      |            | Time      |         |      |
| Mar | ch     | ~   |       | 2010  | 6    | \$         |           | 200     |      |
| s   | M      | т   | W     | Τ     | F    | s          | 1         |         |      |
|     | 1      | 2   | з     | 4     | 5    | 6          | ÷ .       | _       |      |
| 7   | 8      | 9   | 10    | 11    | 12   | 13         | · · · · · |         |      |
| 14  | 15     | 16  | 17    | 18    | 19   | 20         |           |         |      |
| 21  | 22     | 23  | 24    | 25    | 26   | 27         | ÷.,       | • • •   |      |
| 28  | 29     | 30  | 31    |       |      |            |           |         |      |
|     |        |     |       |       |      |            |           | 9:04:42 | PM 😂 |
|     |        |     |       |       |      |            |           |         |      |
| ren | t time | zon | ie: M | Ialay | Peni | nsula Stan | dard Time |         |      |

For the data in this month....

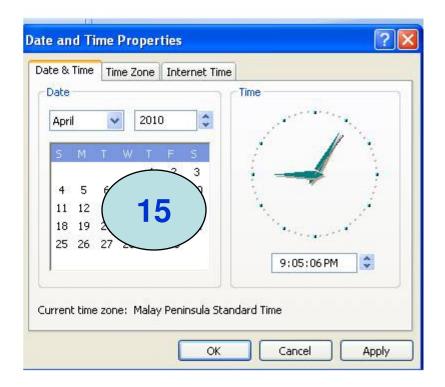

Please submit by the 15<sup>th</sup> of next month

## Thank you

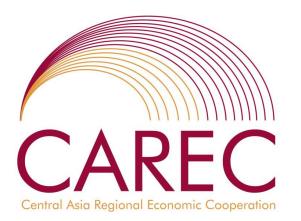

#### **Max Ee**

Supply Chain Consultant SCM Analytics Pte Ltd Contact : +65 8138 8700 Email: satica@pacific.net.sg